نیروی شرکتی کد ملی خود را بعنوان یوزر و پسورد وارد نماید

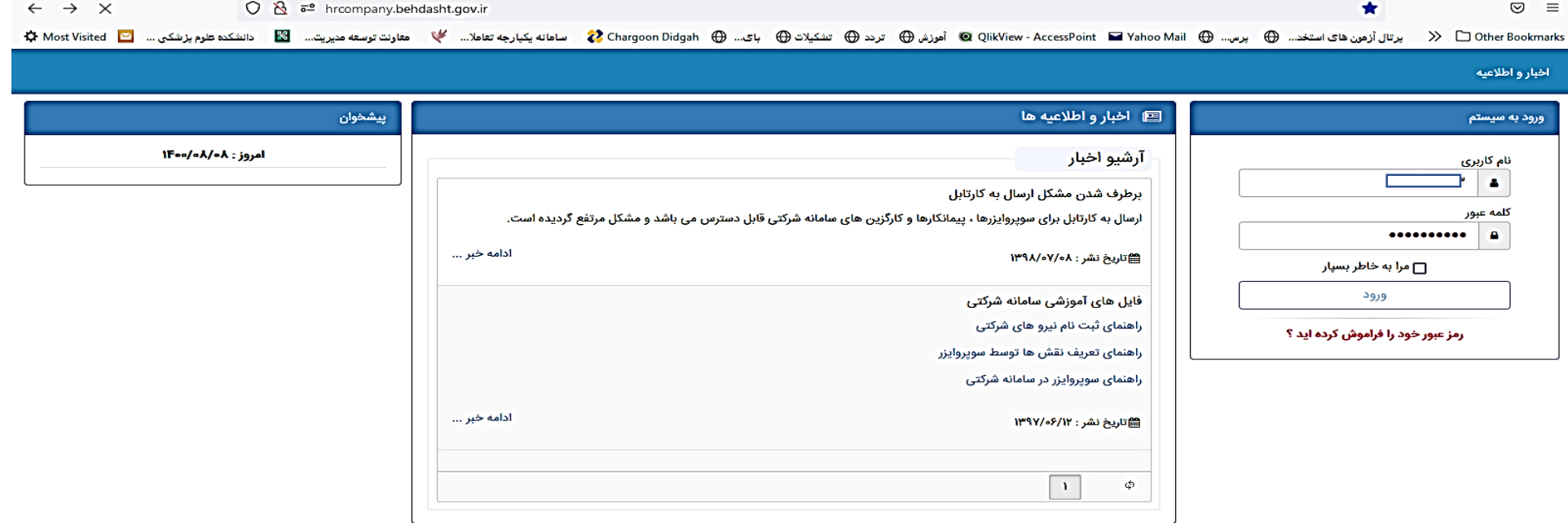

contractors and the

با کلیک ثبت مشخصات وارد مرحله بعد میشویم

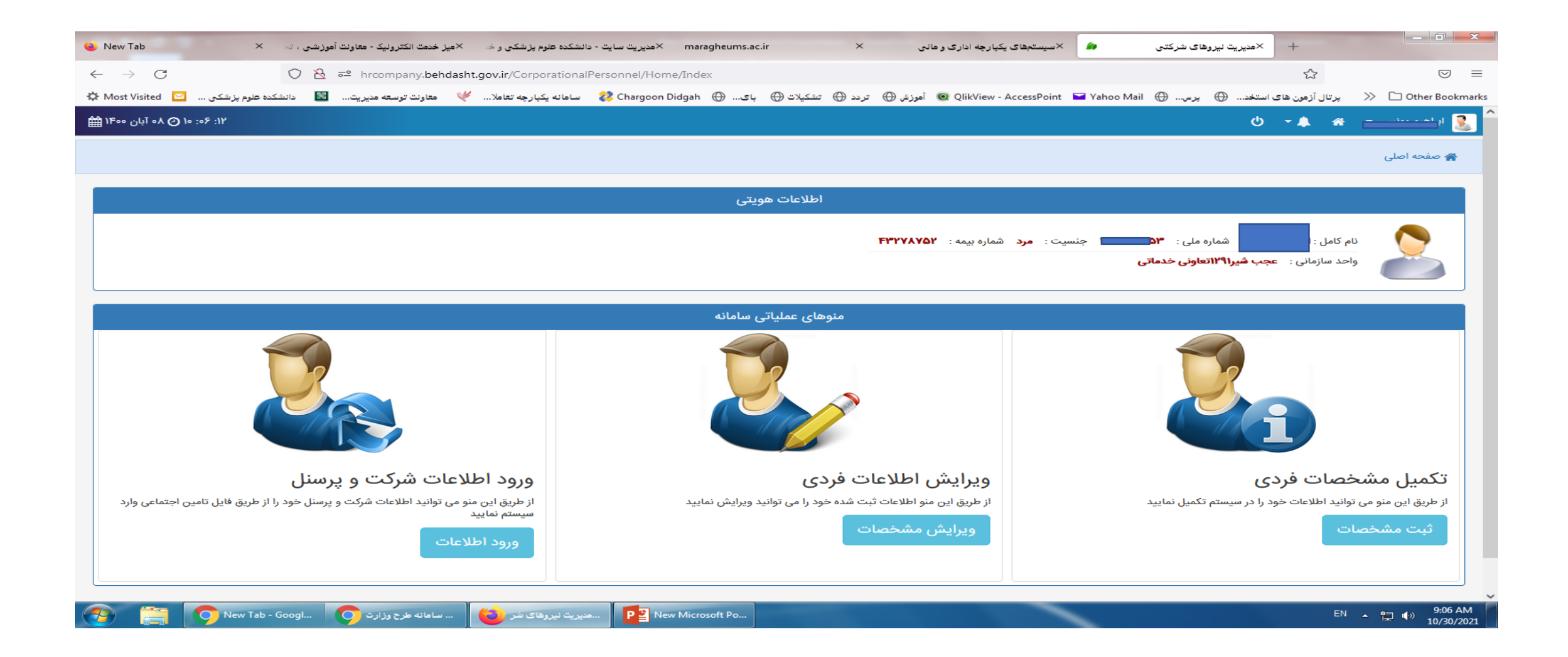

اطالعات این صفحه را کامل میکنیم

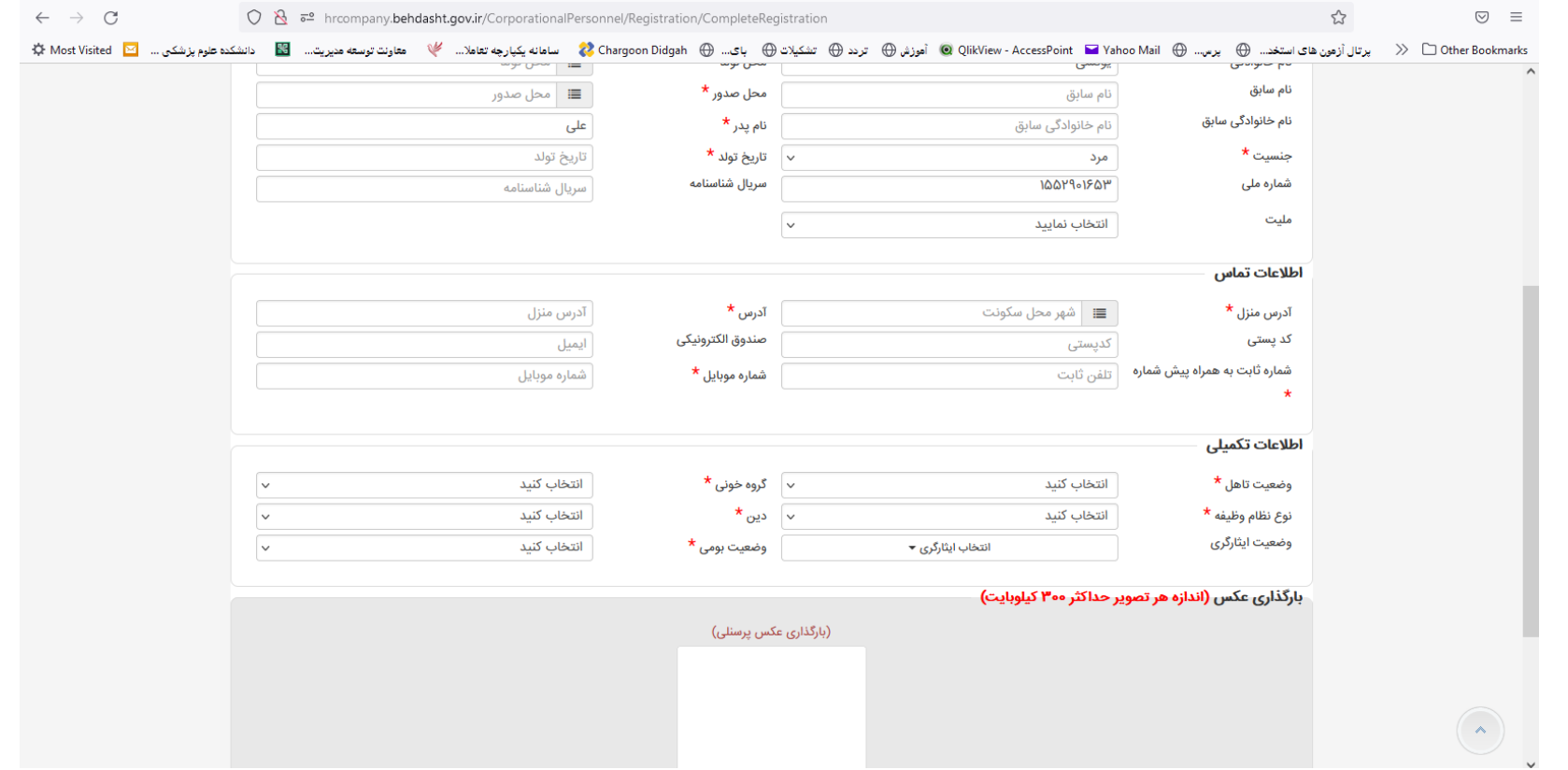

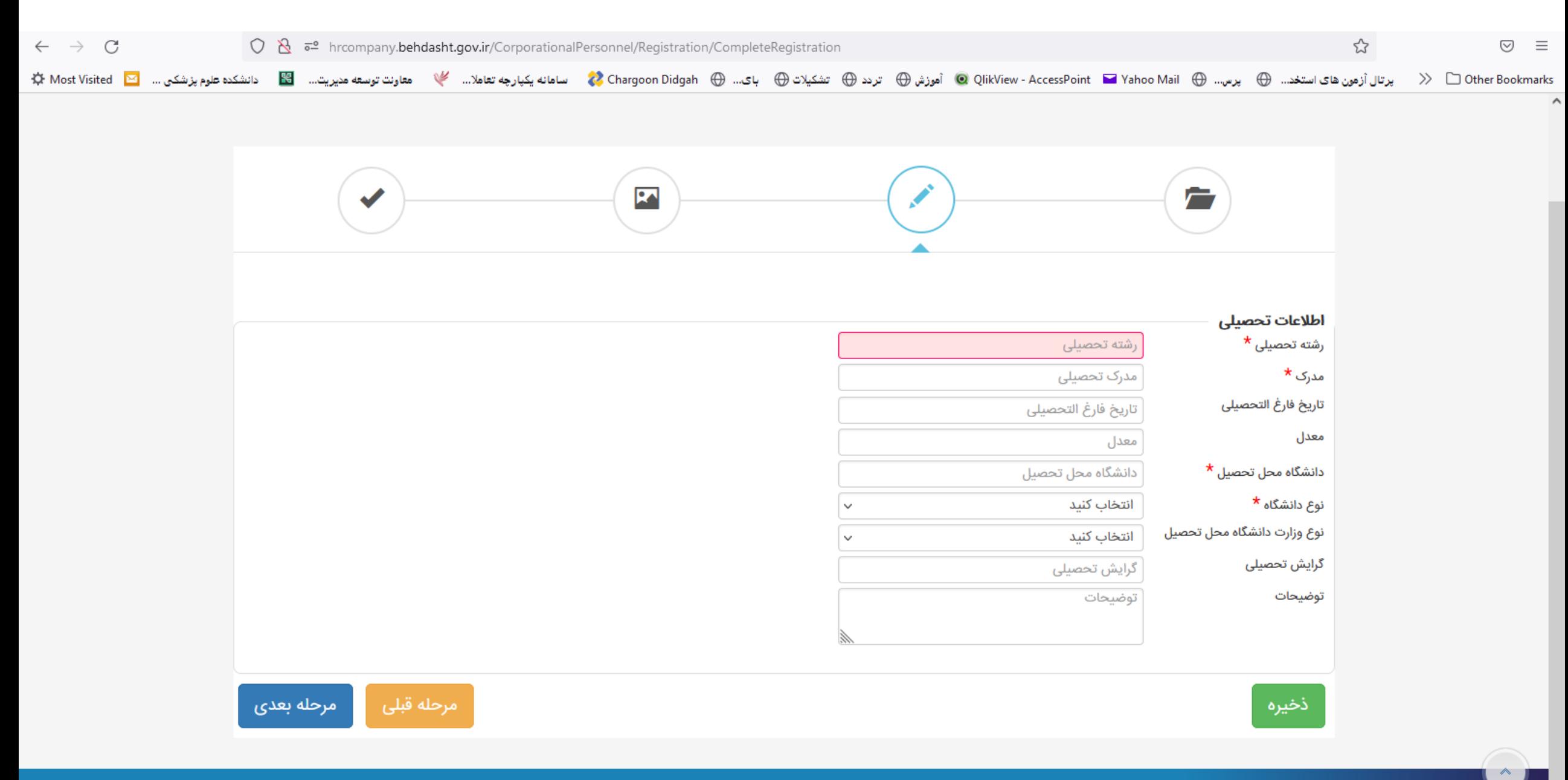

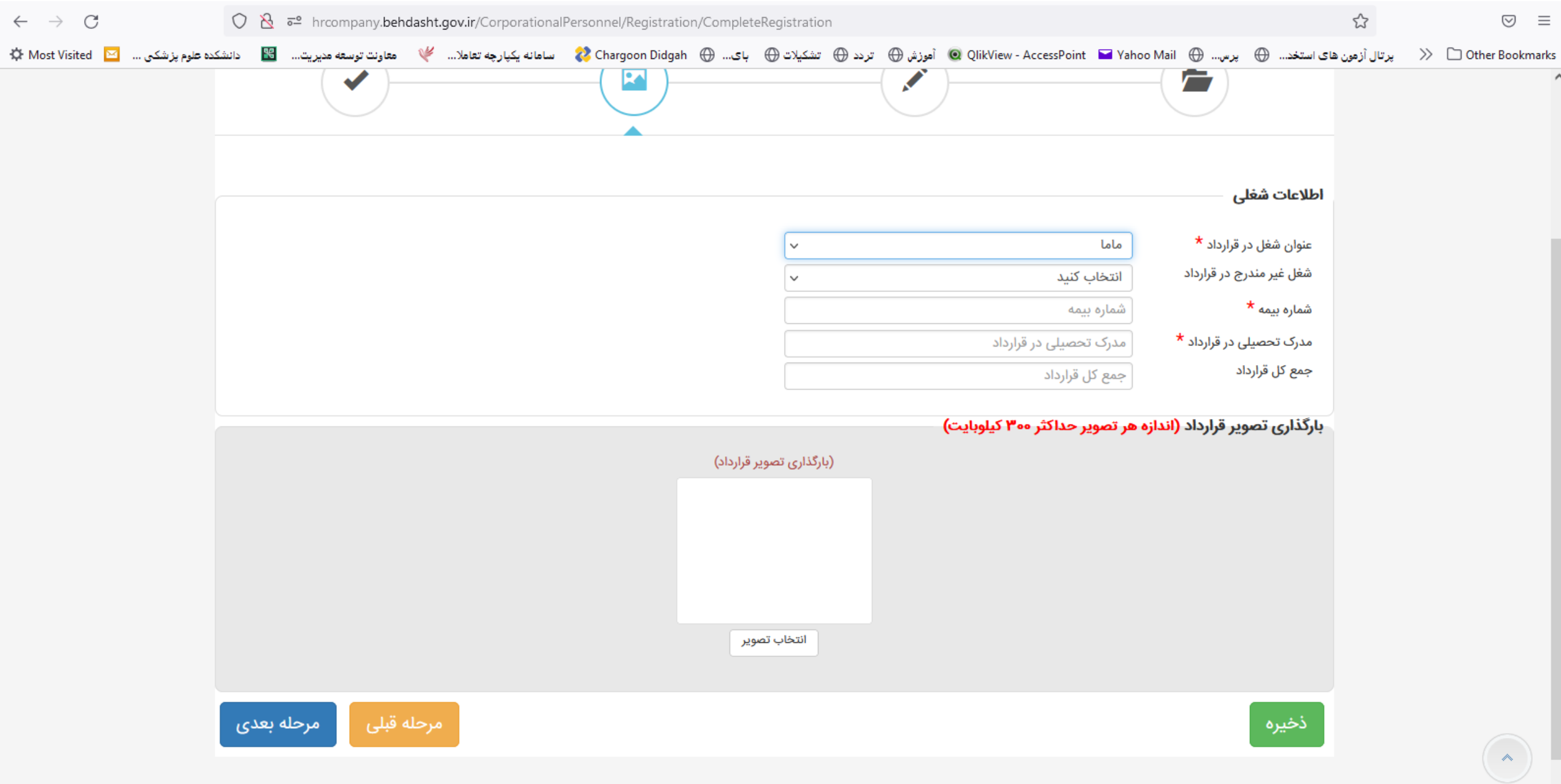

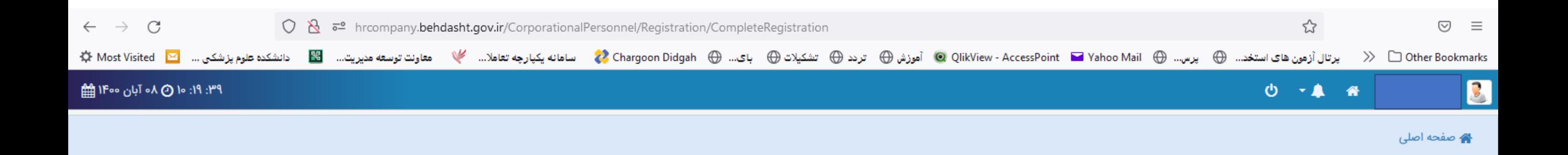

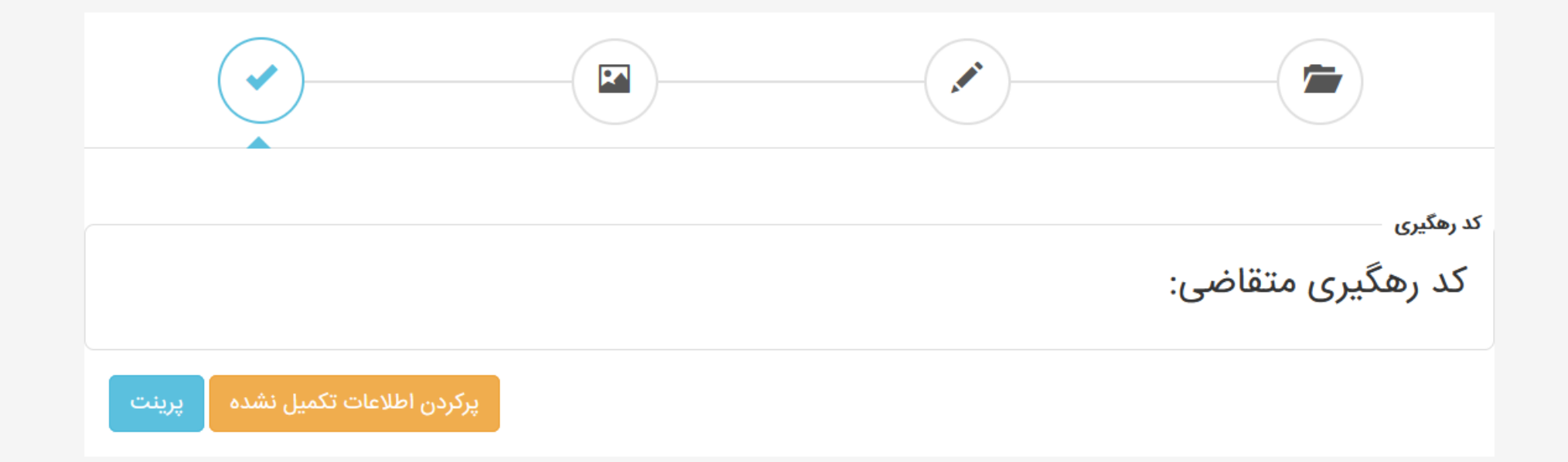